# **TP ISN - Communication par transmission série RS232**

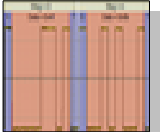

*Document élaboré à l'aide de ressources de Stéphane Gautreau Lycée Bernard Palissy, 17100 Saintes, Académie de Poitiers.*

## **1. Principe de Fonctionnement**

 1.1.Expliquer ce qu'est une liaison série et donner les différences avec une liaison parallèle.

Les « liaisons séries » sont des moyens de transport d'informations (communication) entre divers dispositifs numériques. On les oppose aux liaisons parallèles qui nécessitent au moins un conducteur par bit à transmettre.

La transmission de données en parallèle consiste à envoyer des données simultanément sur plusieurs canaux (fils). Les ports parallèles sur les ordinateurs personnels peuvent être utilisés pour envoyer 8 bits (un octet) simultanément par 8 fils.

Dans une liaison série, les différents bits ne sont pas échangés en parallèle mais les uns après les autres dans le temps, ce qui limite le nombre de fils de transmission à 2 conducteurs.

#### 1.2. Expliquer ce qu'est une liaison asynchrone

Le mode de connexion est asynchrone quand les informations sont transmises par paquets de taille prédéfinie contenant les données et les informations de balisage, appelées aussi bits de synchronisation, tels que les bits de départ (start bit) et les bits de fin (stop bit).

Pour le mode synchrone les données sont transmises en continu, c'est-à-dire que les bits de données sont à la suite les uns des autres. Dans cette situation, une ligne supplémentaire cadence le transfert des informations pour assurer la synchronisation.

 1.3. Donner le protocole d'échange lors d'une liaison série asynchrone RS232 Le protocole d'échange asynchrone est défini par l'envoi, pour chaque caractère émis, de :

#### - un bit de **Start**,

- les 5 à 8 bits de **données**, poids faible en tête,

- éventuellement, un bit de vérification de **Parité** qui permet de déceler des erreurs de transmission des 8 bits de donnée sur la ligne.

Le bit de parité est mis à 1 si le nombre de bits de données est pair. Ainsi, si un bit de données est erroné durant la transmission, le comptage du nombre de bits à 1 à la réception mettra en évidence une non concordance avec le bit de parité, et donc une erreur de transmission. Si 2 bits sont erronés, la vérification de parité n'a plus d'effet.

- 1, 1½, ou 2 bits de **Stop** après.

- Lorsqu'aucun caractère ne circule sur la ligne, celle-ci reste à l'état logique haut  $(\kappa 1 \nu)$ .

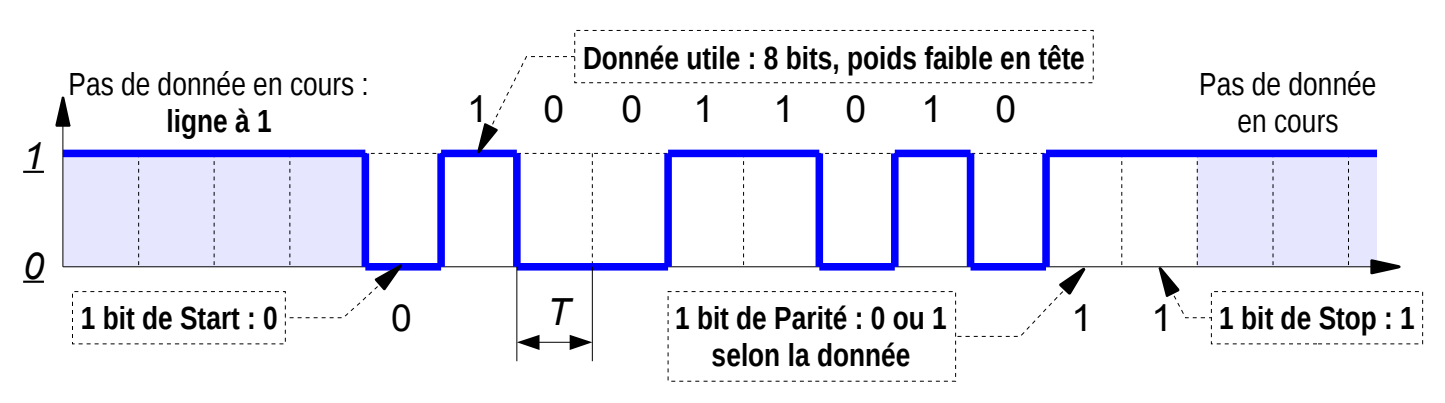

Note : Ce chronogramme représente l'**état logique** AVANT la mise en forme en tension par l'adaptation de ligne, c'est à dire indépendamment du standard RS232.dont le niveau de tension est défini plus loin.

## **2. Liaison RS 232**

 2.1.Lorsqu' aucun caractère n'est émis sur une ligne de communication asynchrone, quel est l'état logique de la ligne?

Lorsque aucun caractère ne circule sur la ligne, celle-ci reste à l'état logique haut «1».

L'état des niveaux étant de -25Và -3V pour caractériser le niveau 1 et 3V à 25volt pour caractérisé le niveau 0.

On dit que l'on travaille en logique négative: «1» au niveau électrique bas, «0» au niveau électrique haut.

2.2.Combien de conducteurs sont nécessaires pour échanger deux signaux (émission

– réception) en RS232?

Il faut trois conducteurs pour réaliser la connexion : Gnd, Tx, Rx

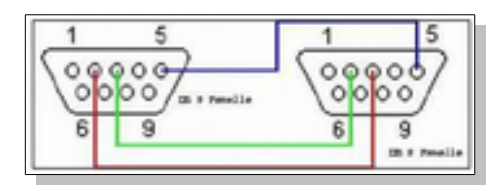

2.3.A quelles tensions correspondent les niveaux 0 et 1 sur une ligne RS 232

« 0 » : +12 V typique

## « 1 » : - 12 V typique

 2.4.Quelles est l'unité de vitesse de transmission de données sur une ligne série (débit binaire) ?

Le débit binaire est une mesure de la quantité de données numériques transmises par unité de temps. Il est exprimé en bits par seconde.

Le débit binaire est quelquefois indiqué en baud, mais cet emploi est impropre. La différence est que les bauds traduisent le nombre de symboles transmis physiquement par seconde, alors que le bit désigne une unité d'information. Lorsque le système de transmission code un bit sur un symbole transmis, bits par seconde et bauds sont équivalents.

- 2.5.Quelle est la durée d' un bit de donnée à une vitesse de 4800 bps ? 1/4800 s =  $0,208$  ms environ 200  $\mu$ s
- 2.6.Combien de bits sont nécessaires pour transmettre un caractère en protocole « 8 bits de données / sans parité / 1 bit de stop » ?

```
1 start + 8 data + 0 parité + 1 stop soit 10 bits
```
2.7.Quelle est la durée de transmission d'un mot à ce même protocole ?

```
10 * 100 \mus = 2ms
```
 2.8.Le connecteur RS232 du châssis de l'ordinateur est-il Mâle ou Femelle ? Mâle

## **3. Câblage**

Compléter le schéma de câblage ci-dessous, en reliant les broches avec 3 couleurs

différentes

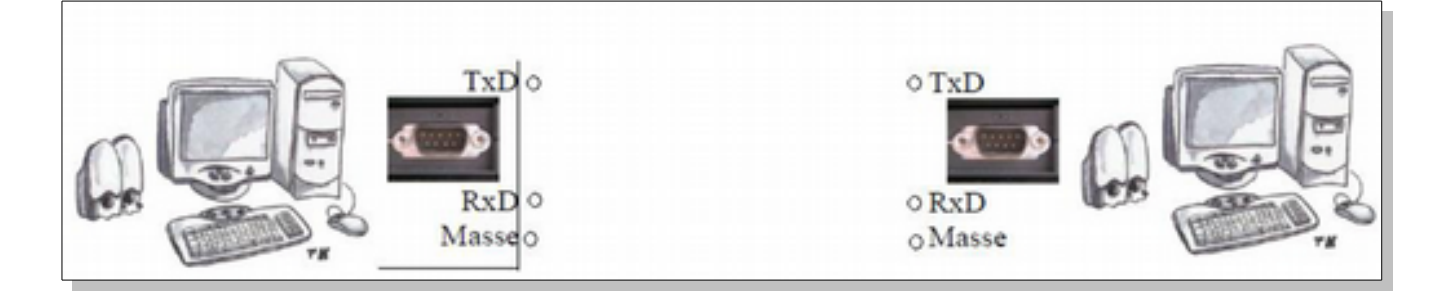

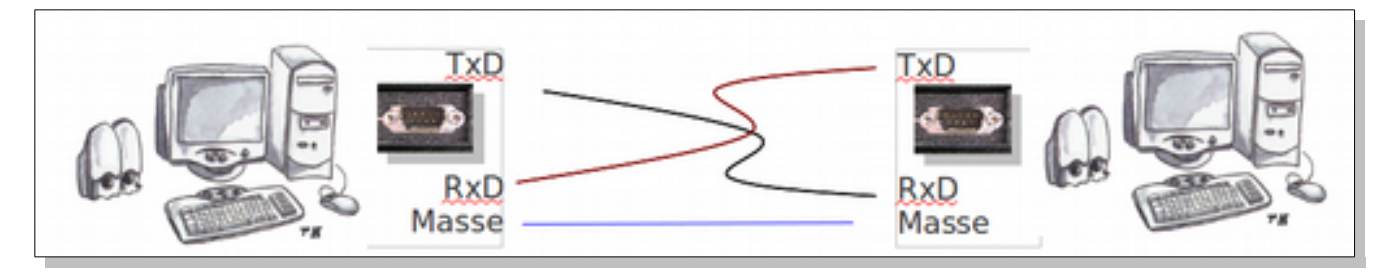

Sur quelle broche le signal électrique représentatif des codes ASCII du message est-il émis ? est-il reçu ?

Le signal électrique représentatif des codes ASCII du message à transmettre est généré par l'ordinateur ou l'équipement émetteur sur la broche TXD (également appelée Tx) de son connecteur RS232. Du côté récepteur le signal est reçu sur la broche RXD (Rx). Pour communiquer sous forme de « chat », Il faut donc réaliser un câble qui relie le Tx de l'un avec le Rx de l'autre et vice versa. La masse est nécessaire pour ce type de liaison.

# **4. Préparation**

 4.1. Convertir les caractères " Z ", " W ", et " a " en codes hexadécimal, décimal et binaire.

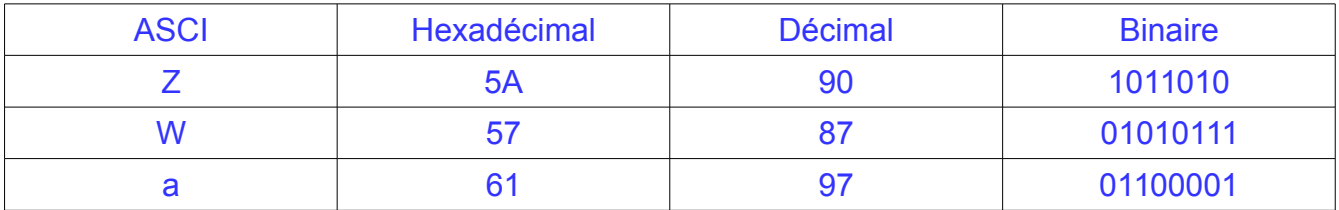

 4.2. Pour le format de transmission (RS-232C) : 8 bits, sans parité, 1 stop, tracer le chronogramme des niveaux logiques correspondant au caractère " a ".

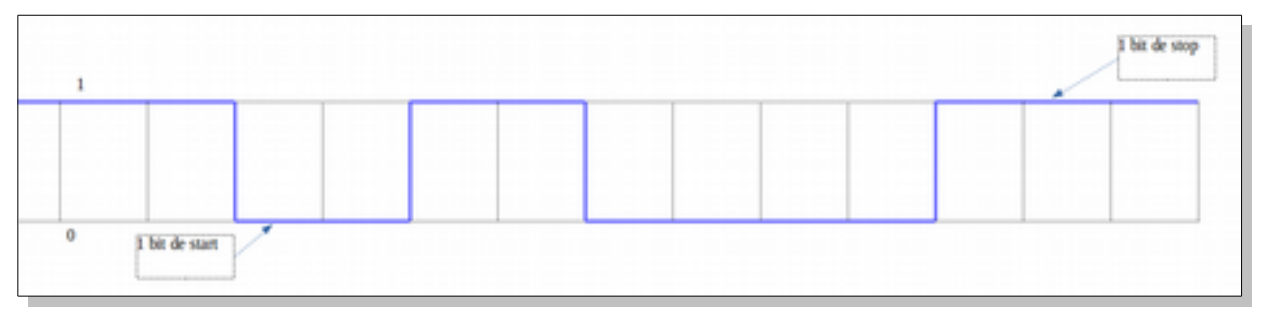

# **5. Déf**

Vous travaillez en binôme et vous devez interconnecter deux postes.

- 5.1.Réaliser le câble de connexion (3 fils) avec les adaptateurs SUBD 9, broches à vis.
- 5.2.Configurer les paramètres de la liaisons série (débits, nombre de bits de donnée)
- 5.3.Envoi d'un caractère puis d'une chaîne de caractères d'un ordinateur vers l'autre.
- 5.4.Envoi d'un fichier texte en testant des vitesses allant de 2400 bits par seconde à 115200 bits par seconde.
- 5.5.Lors de l'augmentation du débit à la question précédente, rechercher la limite de fonctionnement.
- 5.6.Procéder de nouveau à la recherche de la limite de fonctionnement lorsque les deux ordinateurs sont connectés avec un câble d'une centaine de mètre.

#### **Limite de ce type de connexion**

En fonction de la qualité du câble utilisé et notamment de la section des conducteurs, la transmission fonctionne sur une distance plus ou moins longue.

Les essais ci dessous, réalisés avec un câble de bonne qualité, on fait apparaître un dysfonctionnement à 115 200 bits/s. Il s'explique par l'atténuation du niveau de tension (effet Joule) du signal électrique qui véhicule l'information. Le signal a été relevé sur la broche Rx du connecteur SUBD9 de l'ordinateur récepteur lors de l'envoi du caractère 'x' sur l'ordinateur émetteur avec hyperterminal.

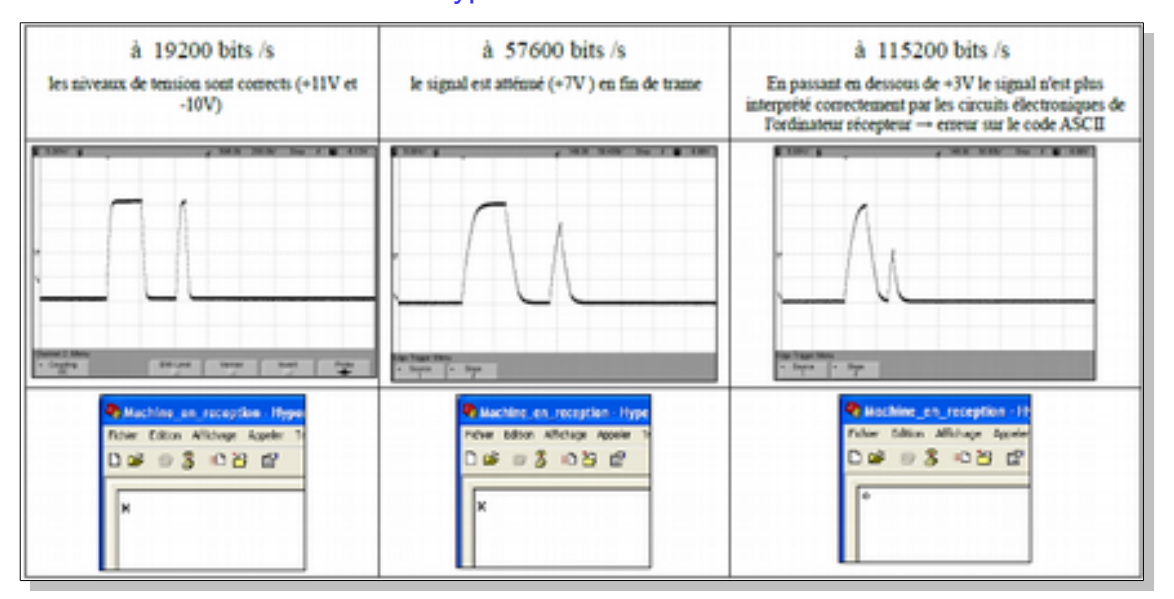

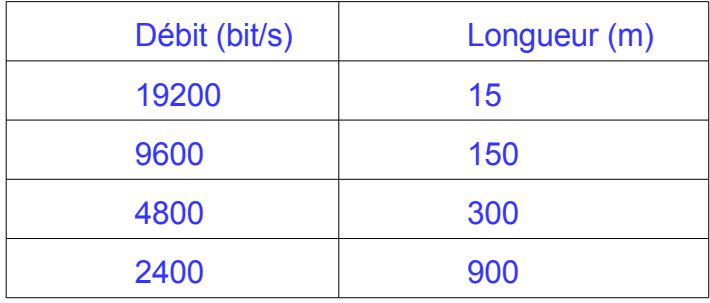

Ce type de liaison peut utiliser un protocole pour contrôler l'échange des données. Ce contrôle du flux de données est nécessaire à débit important, ou lorsque l'équipement récepteur n'est pas assez rapide pour traiter toutes les données qui lui sont transmises. Le protocole logiciel XOn -XOff consiste à envoyer à l'émetteur des codes de contrôle afin de ralentir l'envoi des caractères . Envoi de XOff (caractère 17 de la table ASCII) vers l'émetteur pour arrêter la transmission, puis de Xon (caractère 19 de la table ASCII) pour reprendre la transmission.

Le protocole matériel RTS-CTS nécessite l'utilisation de deux fils supplémentaires dans le câble (liaison 5 fils). La broche RTS (Ready To Send) du premier équipement doit être reliée à la broche CTS (Clear To Send) du deuxième équipement et vice versa. Ces connexions permettent à l'émetteur de signaler qu'il est prêt à émettre et au récepteur de signaler qu'il n'est plus apte à recevoir d'autres données.

#### **Connecteurs standard**

Le port série RS232 d'un ordinateur est identifiable par le type de connecteur utilisé : autrefois un SUB-D à 25 points, aujourd'hui en général un SUB-D mâle à 9 points (ou 9 broches) également appelé connecteur DB9 ou SUB-D 9.

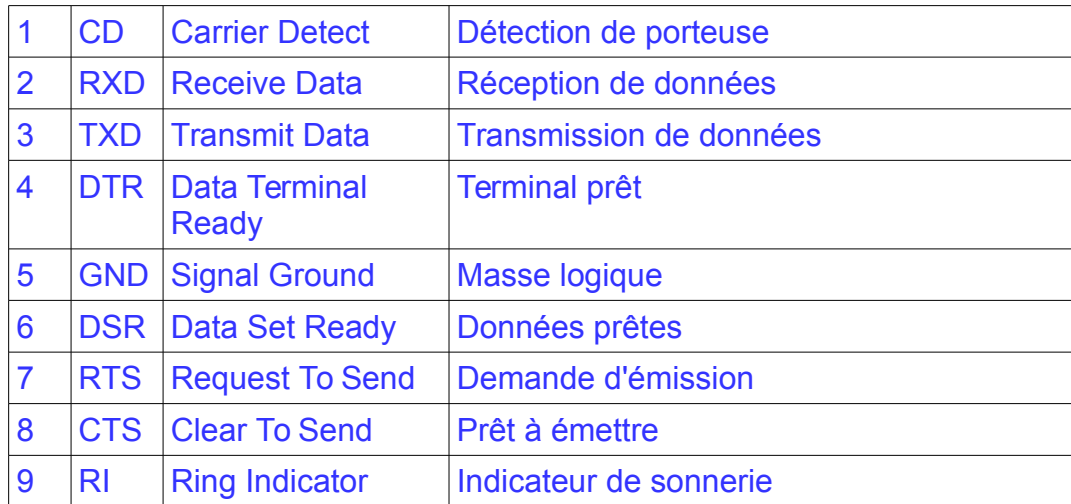

# **Exemple : Décoder la trame ci-dessous**

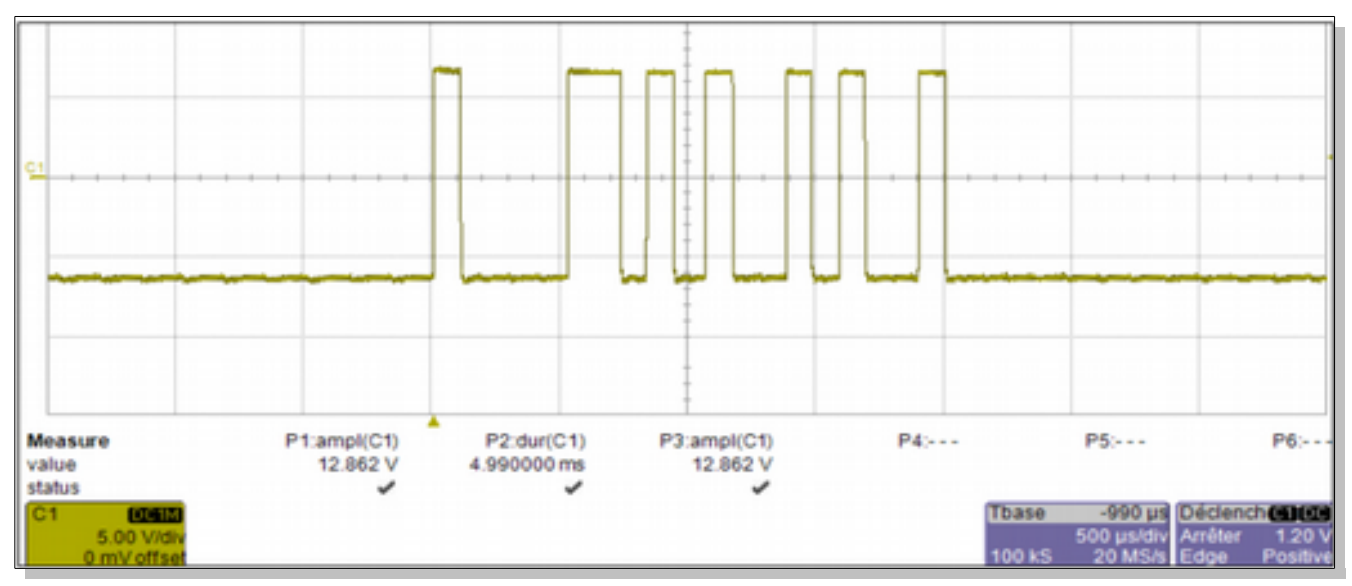

On retourne les octets et on obtient 01001111 qui correspond au O et 01101011 qui correspond au k

La trame correspond donc à Ok